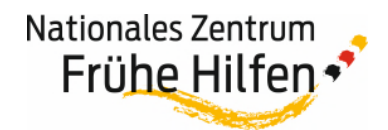

## **Vereinbarung zur Nutzung der Layout-Datei zur**  anpassbaren Postkarte "Starke Nerven..."

*Zur Bekanntmachung von Beratungsangeboten für Familien hat das Nationale Zentrum Frühe Hilfen (NZFH) zusammen mit dem Bundesfamilienministerium eine Postkarte entwickelt. Gerne stellen wir diese den Netzwerken Früher Hilfen zur Bewerbung eigener Beratungsangebote für Familien bereit.* 

*Möchten Sie als Netzwerk Frühe Hilfen die Postkarte "Starke Nerven…brauchen auch mal Unterstützung" des NZFH nutzen und mit Ihrem Logo sowie weiteren Hilfsangeboten für Familien – insbesondere ab der Schwangerschaft und mit Kindern bis drei Jahre – ergänzen?* 

## *Dann senden Sie bitte die Nutzungsvereinbarung ausgefüllt und unterschrieben an redaktion@fruehehilfen.de. Sie erhalten anschließend die Druckdaten.*

## **Für die bereitgestellten Daten gelten folgende Nutzungsbedingungen:**

- Die Dateien dienen ausschließlich für Maßnahmen zur Bekanntmachung von Beratungsangeboten für Familien, insbesondere im Rahmen der Frühen Hilfen (ab der Schwangerschaft und mit Kindern bis drei Jahre) sowie darüber hinaus. Sie müssen nach Beendigung der Nutzung gelöscht werden.
- Die Layout-Dateien können an Grafikagenturen und Druckereien weitergegeben werden Diese sind zu verpflichten, die Dateien nach Ausführung des Auftrags zu löschen.
- Es besteht die Möglichkeit, auf der Rückseite der Karte (S. 2) das Logo Ihrer Kommune und/oder das Logo Ihres Netzwerks Frühe Hilfen im weißen Logofeld – links von der senkrechten grauen Linie – einzusetzen.
- Die eingefügten Logos dürfen nicht größer sein als das Logo des Bundesfamilienministeriums.
- Neben dem Logo der Kommune und/oder dem Logo des Netzwerks Frühe Hilfen dürfen keine weiteren Logos, z. B. von Unternehmen, im Logofeld aufgenommen werden.
- Es besteht zudem die Möglichkeit, Beratungsangebote für Familien (s. o.) auf der Rückseite der Karte (S. 2) einzufügen.
- Wir empfehlen, die Kontaktdaten in der Schrift Arial einzusetzen, um das ruhige, einheitliche Erscheinungsbild der Rückseite beizubehalten.
- Aufgenommen werden dürfen keine kommerziellen Anbieter, sondern nur Angebote, die kostenlos sowie anonym oder vertraulich sind.
- Wir empfehlen, ergänzend zu den Kontaktdaten des Angebots eine Webadresse zu benennen, unter der sich Eltern vorab über das Angebot informieren können.

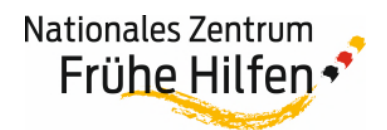

**WICHTIG: Das NZFH übernimmt keine Verantwortung für die Angaben zu den Hilfsangeboten. Bitte ergänzen Sie im Impressum unter Nennung des Namens Ihrer Kommune bzw. Ihres kommunalen Netzwerkes in der Zeile:** *"Verantwortlich für die Angaben zu den Hilfsangeboten in der linken Spalte: Musterstadt, Musterort"***.** 

 Außer im offenen Layout-Bereich auf der Rückseite (s. Abbildung: rot markierter Bereich) darf kein Inhalt hinzugefügt, gelöscht oder verändert werden.

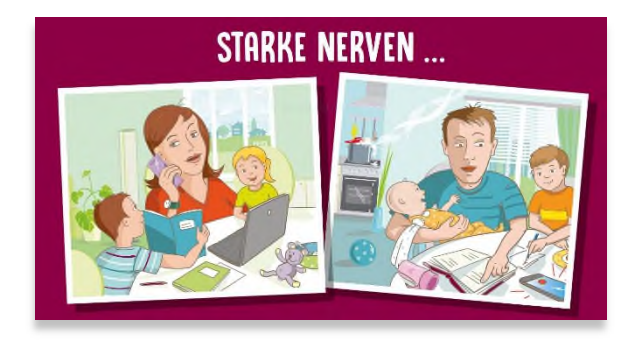

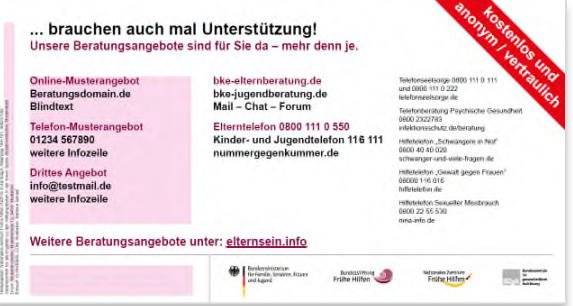

- Zuständig für Umsetzung nach Beachtung der Vorgaben ist die Kommune und/oder das Netzwerk Frühe Hilfen. Die jeweilige Stelle bestätigt dies durch die Übermittlung der unterschriebenen Nutzungsvereinbarung an redaktion@fruehehilfen.de.
- Die Postkarte muss dem NZFH vor Drucklegung zur Freigabe vorgelegt werden.

*Bei Rückfragen zu den Nutzungsbedingungen sowie zur Freigabe wenden Sie sich bitte an das NZFH über redaktion@fruehehilfen.de.* 

---------------------------------------------------------------------------------------------------------------------------------

## **NUTZUNGSVEREINBARUNG**

Wir planen, die Postkarte "Starke Nerven...brauchen auch mal Unterstützung" zur **Bekanntmachung von Beratungsangeboten für Familien – insbesondere ab der Schwangerschaft und mit Kindern bis drei Jahre – anzupassen.** 

**In diesem Falle erfolgt eine Anpassung auf eigene Kosten. Dies gilt auch für den Druck der angepassten Flyer. Eine Verteilung an Eltern und/oder Multiplikatoren wird selbst vorgenommen.** 

**Ich bestätige, dass ich die Nutzungsvereinbarung gelesen und die oben genannten Nutzungsbedingungen zur Kenntnis genommen habe. Hiermit erkläre ich mich mit ihnen einverstanden. Die vom NZFH bereitgestellten Dateien werde ich gemäß den Nutzungsbedingungen bearbeiten (lassen) und einsetzen.** 

*Name, Anschrift, E-Mail-Adresse sowie Datum und Unterschrift der verantwortlichen Stelle:* 

**\_\_\_\_\_\_\_\_\_\_\_\_\_\_\_\_\_\_\_\_\_\_\_\_\_\_\_\_\_\_\_\_\_\_\_\_\_\_\_\_\_\_\_\_\_\_\_\_ \_\_\_\_\_\_\_\_\_\_\_\_\_\_\_\_\_\_\_\_\_\_\_\_\_\_\_\_\_\_\_\_\_\_\_\_\_\_\_\_\_\_\_\_\_\_\_\_ \_\_\_\_\_\_\_\_\_\_\_\_\_\_\_\_\_\_\_\_\_\_\_\_\_\_\_\_\_\_\_\_\_\_\_\_\_\_\_\_\_\_\_\_\_\_\_\_ \_\_\_\_\_\_\_\_\_\_\_\_\_\_\_\_\_\_\_\_\_\_\_\_\_\_\_\_\_\_\_\_\_\_\_\_\_\_\_\_\_\_\_\_\_\_\_\_**